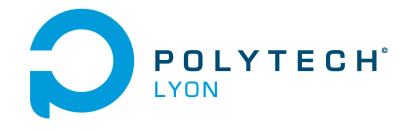

Informatique 3A MNB Automne

Université Claude Bernard (GB) Lyon 1

## Corrigé de l'examen de TD du 18 Novembre 2020

## Correction de l'exercice 1.

(1) Les valeurs de *p* aux points  $(x_i)_{0 \leq i \leq 2}$  sont donc données par  $(y_i)_{0 \leq i \leq 2}$  avec

$$
y_0 = 1, \quad y_1 = 3, \quad y_2 = 11. \tag{1}
$$

- (2) Il est naturellement préférable d'utiliser la forme de Newton pour le calcul de l'interpolation, néanmoins, le calcul utilisant la forme de Lagrange est aussi présenté.
	- (a) Chacun des polynômes de Lagrange  $l_i$  (de degré 2) est donné par la formule :

$$
\forall i \in \{0, ..., n\}, \quad l_i(x) = \prod_{\substack{j=0 \ j \neq i}}^{n} \frac{x - x_j}{x_i - x_j}.
$$
\n(2)

On a donc successivement

$$
l_0(x) = \frac{(x-2)(x-3)}{(1-2)(1-3)},
$$
  
\n
$$
l_1(x) = \frac{(x-1)(x-3)}{(2-1)(2-3)},
$$
  
\n
$$
l_2(x) = \frac{(x-1)(x-2)}{(3-1)(3-2)}.
$$

soit encore après calculs :

$$
l_0(x) = 1/2 x^2 - 5/2 x + 3,\tag{3a}
$$

$$
l_1(x) = -x^2 + 4x - 3,\t\t(3b)
$$

$$
l_2(x) = 1/2 x^2 - 3/2 x + 1.
$$
 (3c)

Ensuite, le polynôme interpolateur de degré 2,  $\Pi_2(p)$ , est donné par la formule :

<span id="page-0-1"></span>
$$
\Pi_2(p)(x) = \sum_{i=0}^n p(x_i)l_i(x).
$$
 (4)

Ici, on a donc :

$$
\Pi_2(p)(x) = p(x_0)l_0(x) + p(x_1)l_1(x) + p(x_2)l_2(x).
$$
  
t:

Après calculs, il vient :

<span id="page-0-0"></span>
$$
\Pi_2(p)(x) = 3x^2 - 7x + 5.
$$
\n(5)

(b)

Pour calculer le polynôme sous la forme de Newton, on détermine tout d'abord les différences divisées  $p[x_i,...,x_{i+k}]$  données dans le tableau [1.](#page-1-0) Ensuite, on n'utilise plus que les différences divisées qui sont encadrées et le polynôme interpolateur est donné par la formule :

$$
\Pi_2(p)(x) = \sum_{i=0}^n p[x_0, ..., x_i](x - x_0)...(x - x_{i-1}).
$$
\n(6)

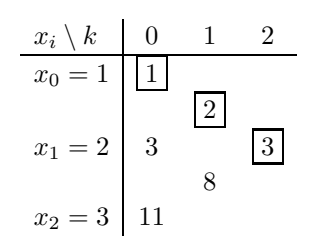

<span id="page-1-0"></span>Table 1. Différences divisées de p.

Ici, on a donc :

$$
\Pi_2(p)(x) = p[x_0] + p[x_0, x_1](x - x_0) + p[x_0, x_1, x_2](x - x_0)(x - x_1).
$$

On a successivement

$$
x - x_0 = x - 1,
$$
  
\n
$$
(x - x_0)(x - x_1) = x^2 - 3x + 2.
$$

Après calculs, on retrouve donc bien le polynôme déterminé par la méthode de Lagrange (voir équation [\(5\)](#page-0-0)).

## Correction de l'exercice 2.

(1) (a) En utilisant le tableau A.3 (annexes du corrigé de TD), on détermine la valeur approchée avec la méthode élémentaire du trapèze :

$$
I^T = 3 + \cos(1) \tag{7}
$$

soit

$$
I^T = 3.54030230586814.\t(8)
$$

(b) On obtient les dérivées successives de  $f$ :

$$
f'(x) = 1 + 2x - 2\sin(x);
$$
\n(9a)

$$
f''(x) = 2 - 2\cos(x). \tag{9b}
$$

La fonction  $f''(x)$  est croissante sur l'intervalle  $[0,1]$ ; elle est donc monotone et les extréma de  $f''$ sont ses valeurs en 0 et en 1. On en déduit

$$
M_2 = \max_{x \in [0,1]} \left| f^{(2)}(x) \right|,\tag{10}
$$

le maximum de la valeur absolue de la dérivée 2-ième de f sur l'intervalle d'étude, donné numériquement par

<span id="page-1-2"></span>
$$
M_2 = 0.9193953882637.\t(11)
$$

On note

<span id="page-1-1"></span>
$$
a = 0, \quad b = 1. \tag{12}
$$

Le tableau A.5 (annexes du corrigé de TD) fournit l'expression de l'erreur commise avec la méthode élémentaire du trapèze :

$$
\mathcal{E}^T = -\frac{(b-a)^3}{12} f''(\eta),\tag{13}
$$

Polytech Automne MNB : Corrigé de l'examen de TD du 18 Novembre 2020 Jérôme Bastien

où  $\eta$  appartient à  $]a, b[.$  On vérifie que  $f$  est bien de classe  $\mathcal{C}^2$ . On majore la valeur absolue de  $f''(\eta)$ , par le maximum de la valeur absolue de la dérivée correspondant et la majoration de l'erreur commise est donc donnée par

$$
\mathcal{E}^T \le \frac{(b-a)^3}{12} M_2 \tag{14}
$$

Grâce à [\(12\)](#page-1-1) et [\(11\)](#page-1-2), on déduit donc la majoration de l'erreur commise suivante :

<span id="page-2-0"></span>
$$
\mathcal{E}^T \le 0.0766162824. \tag{15}
$$

(c) (i) On obtient

$$
I = \frac{11}{6} + 2\sin(1). \tag{16}
$$

(ii) L'erreur réelle commise est égale à

$$
|IT - I| = |3.5162753029491 - 3.5403023058681| = 0.0240270029190
$$

qui est inférieure à celle donnée par [\(15\)](#page-2-0).

(2) (a) En utilisant le tableau A.4 (annexes du corrigé de TD), on détermine la valeur approchée avec la méthode composite des trapèzes avec  ${\cal N}=3$  :

$$
I_3^T = \frac{59}{27} + 1/3 \cos(1) + 2/3 \cos(1/3) + 2/3 \cos(2/3)
$$
 (17)

soit

$$
I_3^T = 3.51918209186902.\t(18)
$$

(b) On note maintenant

$$
A = 0, \quad B = 1. \tag{19}
$$

Le tableau A.6 (annexes du corrigé de TD) fournit l'expression de l'erreur commise avec la méthode composite des trapèzes :

$$
\mathcal{E}_3^T = -h^2 \frac{B - A}{12} f''(\eta),\tag{20}
$$

où  $\eta$  appartient à [A, B] et

<span id="page-2-3"></span>
$$
h = \frac{B - A}{N},\tag{21}
$$

soit

$$
h = \frac{(1) - (0)}{3},
$$

et donc

h = 0.3333333333333. (22)

On peut donc écrire

<span id="page-2-2"></span>
$$
\left|\mathcal{E}_3^T\right| \le h^2 \frac{B-A}{12} M_2. \tag{23}
$$

En utilisant de nouveau [\(11\)](#page-1-2), on déduit donc la majoration de l'erreur commise suivante :

<span id="page-2-1"></span>
$$
\mathcal{E}_3^T \le 8.512919 \, 10^{-3}.\tag{24}
$$

(c) L'erreur réelle commise est égale à

$$
|I_3^T - I| = |3.5162753029491 - 3.5191820918690| = 2.90678810^{-3}
$$

qui est inférieure à celle donnée par [\(24\)](#page-2-1).

(3) Pour que

soit encore

et donc

$$
\left|\mathcal{E}_3^T\right| \leq \varepsilon,
$$

il suffit, d'après [\(23\)](#page-2-2) que l'on ait :

soit, d'après 
$$
(21)
$$
,

$$
h^{2} \frac{B-A}{12} M_{2} \leq \varepsilon,
$$
\n
$$
\left(\frac{B-A}{N}\right)^{2} \frac{B-A}{12} M_{2} \leq \varepsilon,
$$
\n
$$
\frac{\left(B-A\right)^{3}}{12\varepsilon} M_{2} \leq N^{2},
$$
\n
$$
N \geq \sqrt{\frac{M_{2}(B-A)^{3}}{12\varepsilon}}.
$$
\n
$$
N = \left\lceil \sqrt{\frac{M_{2}(B-A)^{3}}{12\varepsilon}} \right\rceil.
$$
\n(25)

où pour tout réel X,

Il suffit donc de prendre

 $[X]$  est le plus petit entier supérieur ou égal à X.

Numériquement, on a donc en utilisant de nouveau [\(11\)](#page-1-2),

$$
N = 2768.\t(26)
$$

Remarque 1. Avec cette valeur de N, on a

 $\mathcal{E}^T_{2768} = 3.516275306397593,$ 

et l'erreur réelle

$$
\left|\mathcal{E}_{2768}^T - I\right| = 3.4484667 10^{-9},
$$

quantité qui est inférieure à  $\varepsilon$  donné par l'équation [\(4\)](#page-0-1) de l'énoncé.